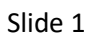

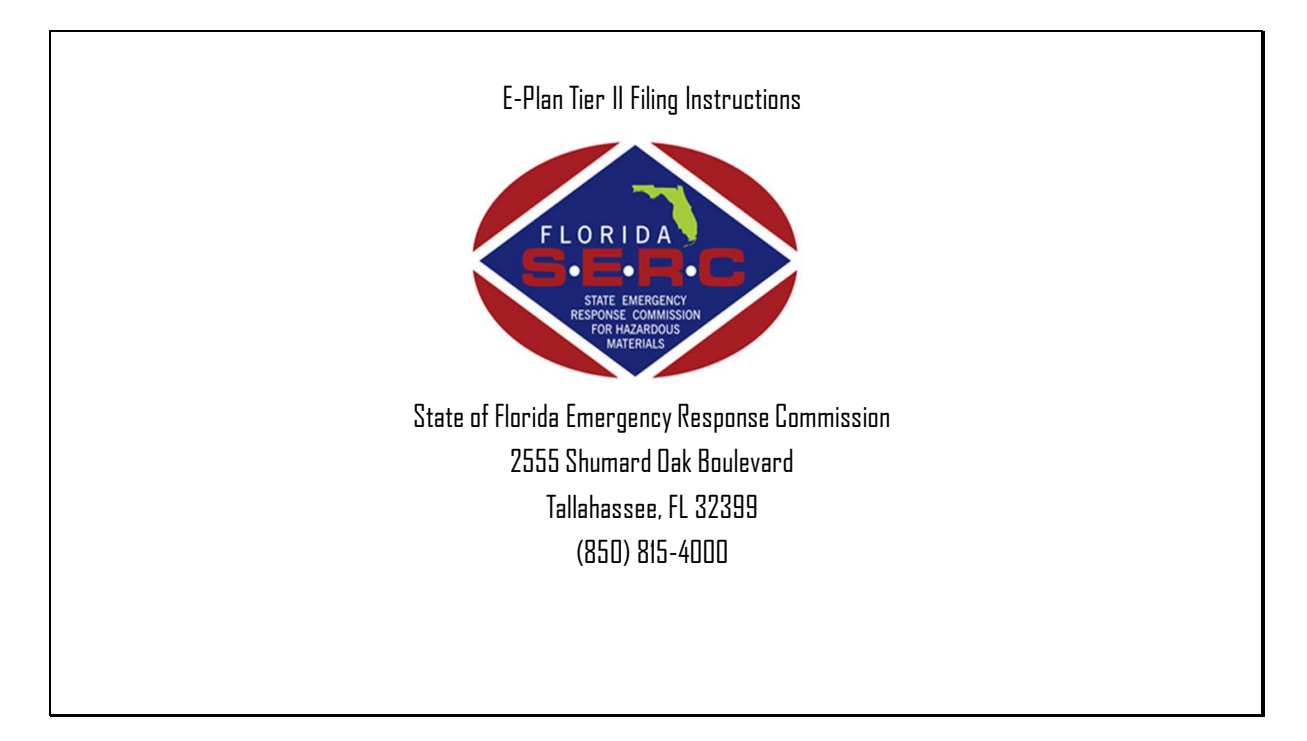

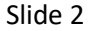

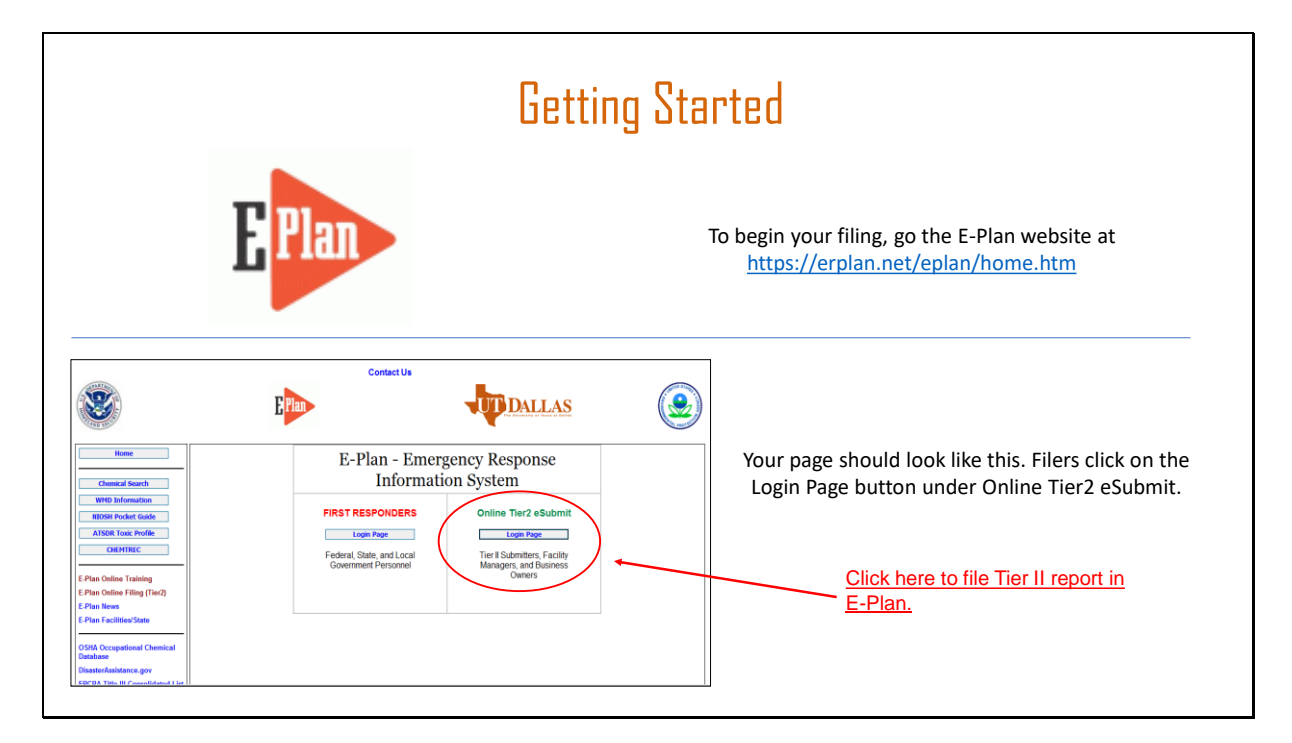

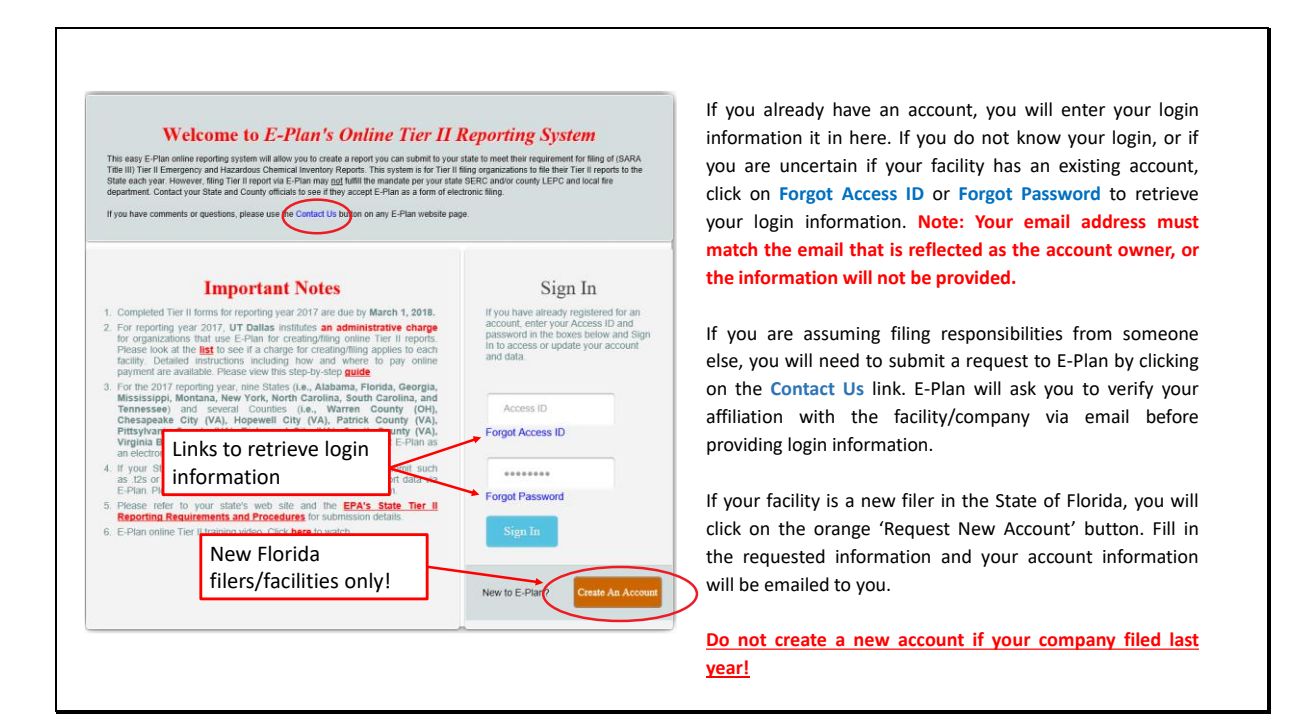

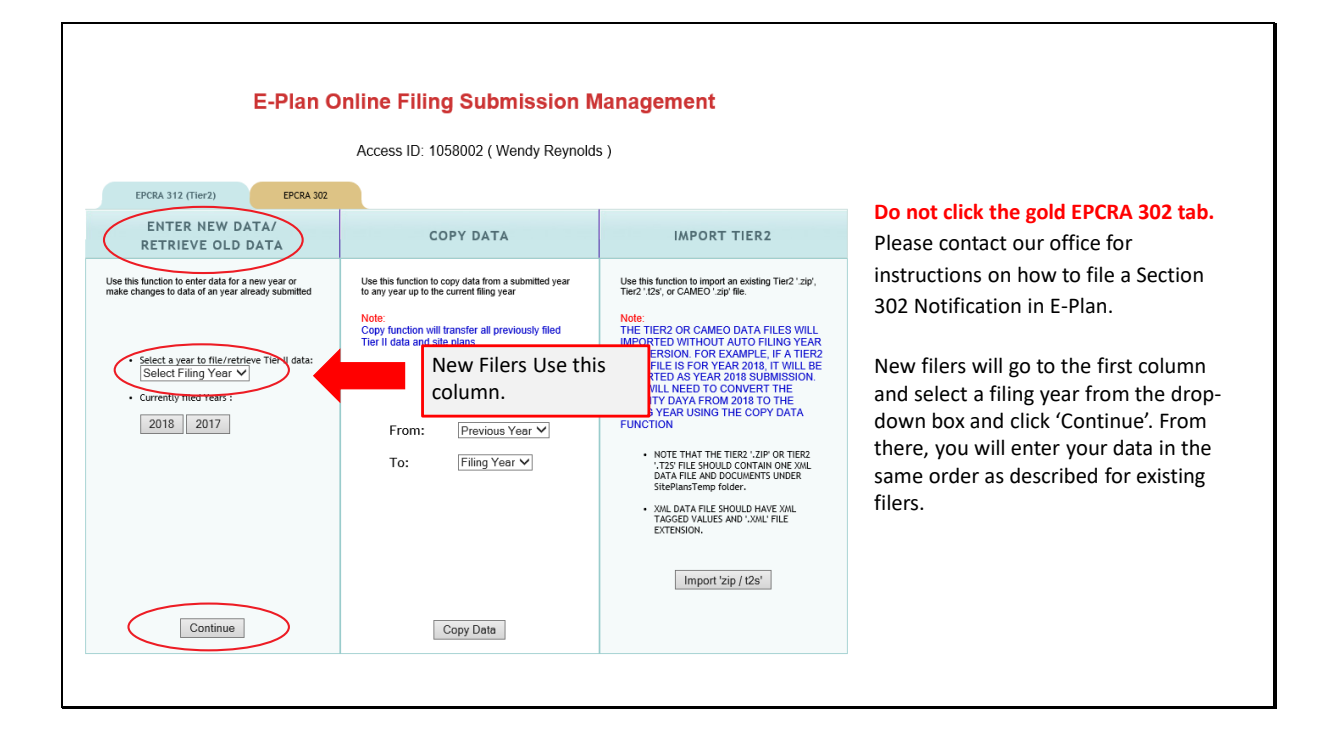

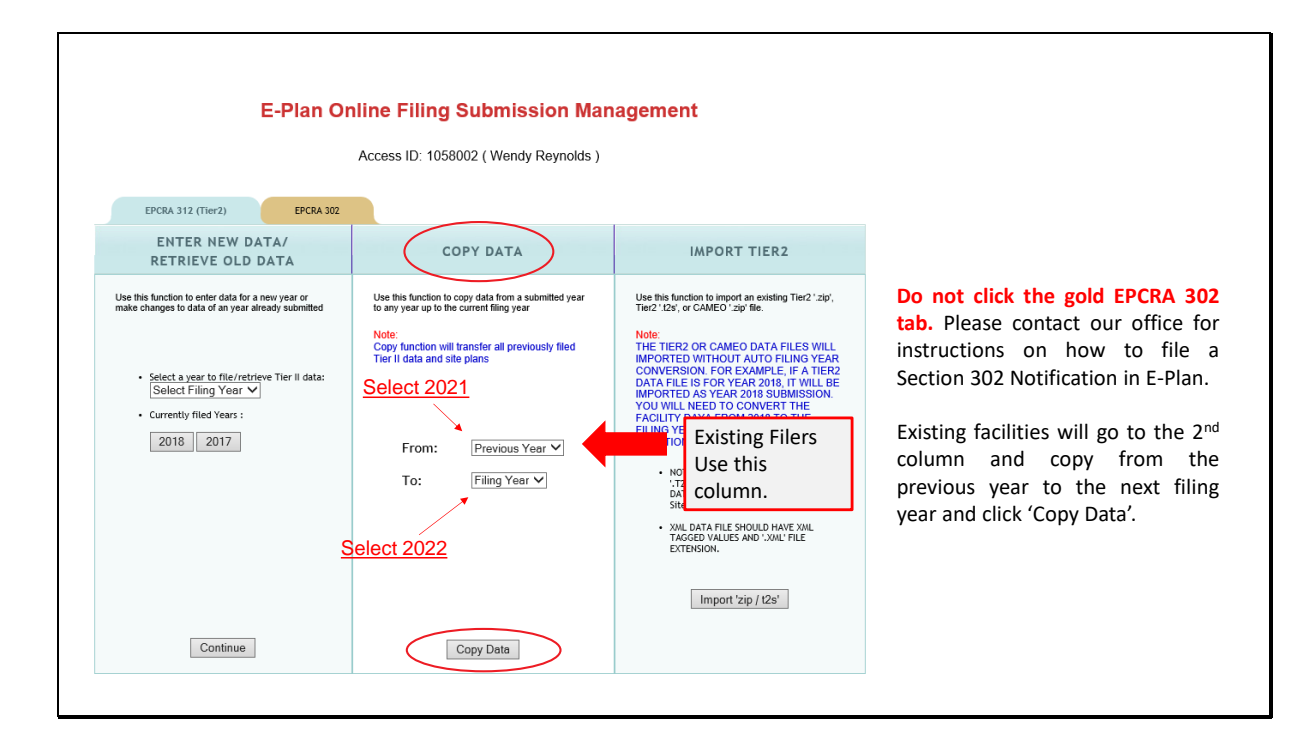

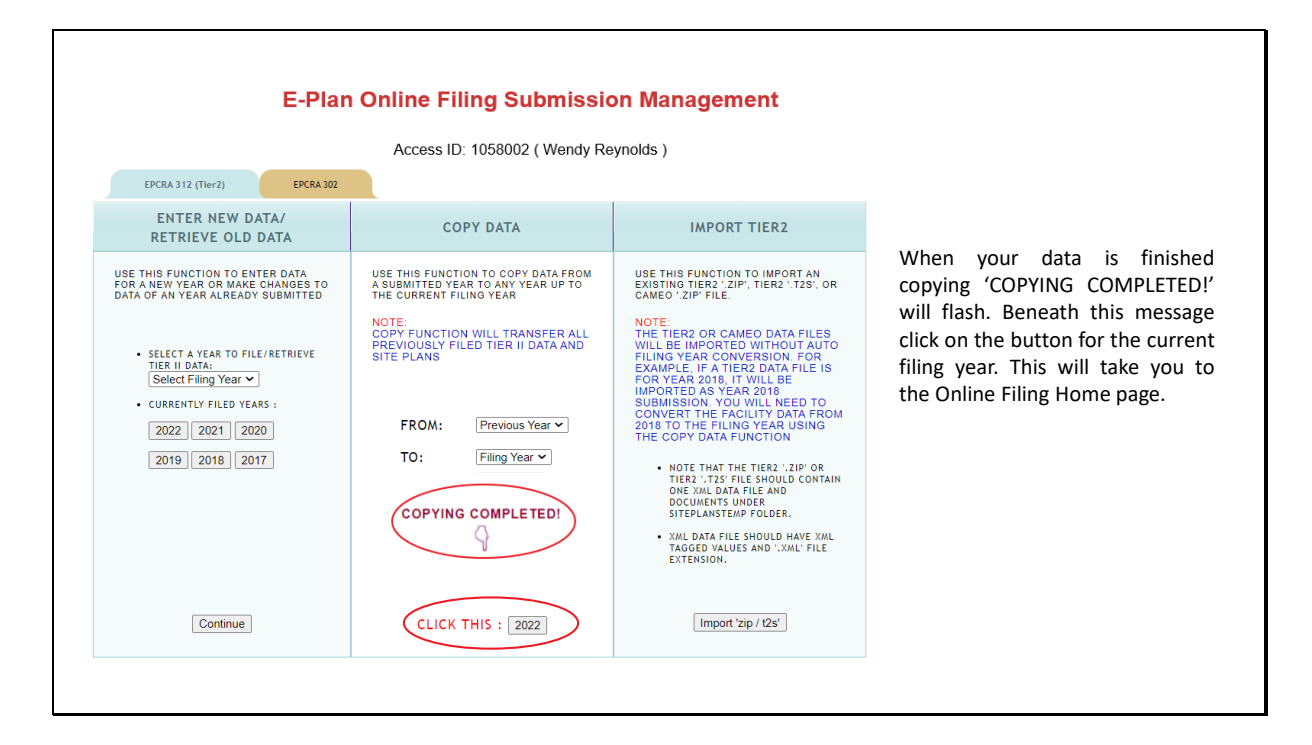

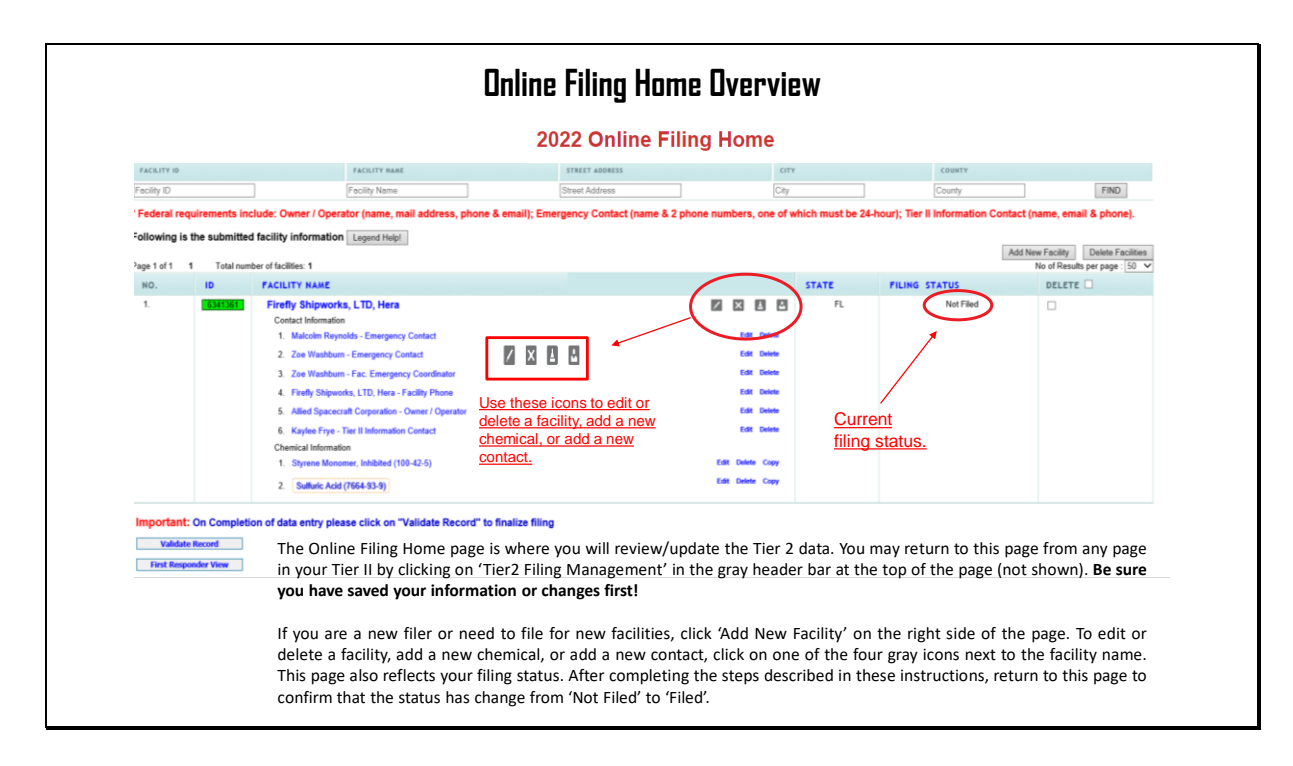

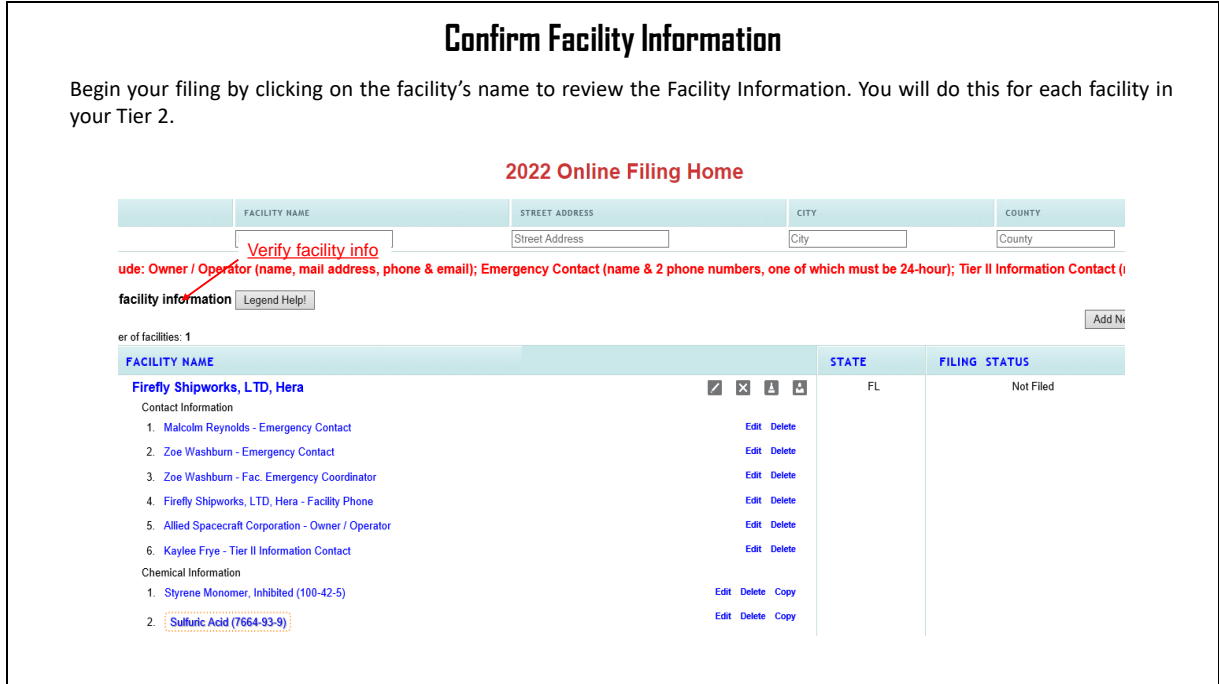

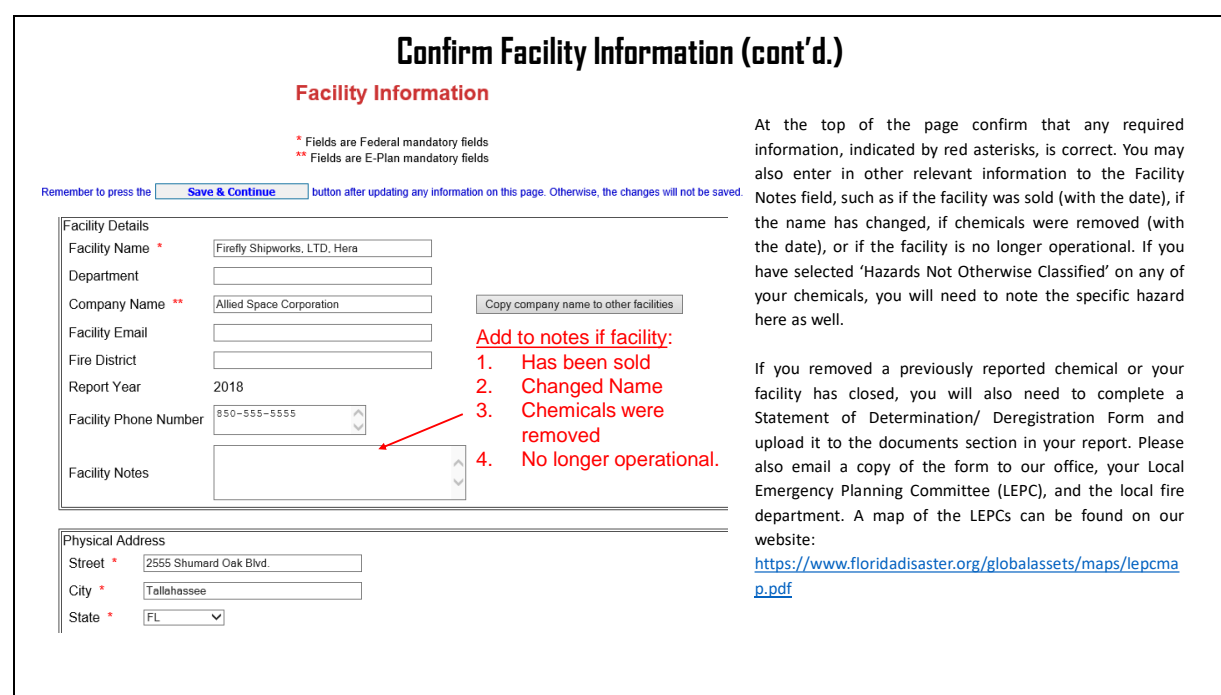

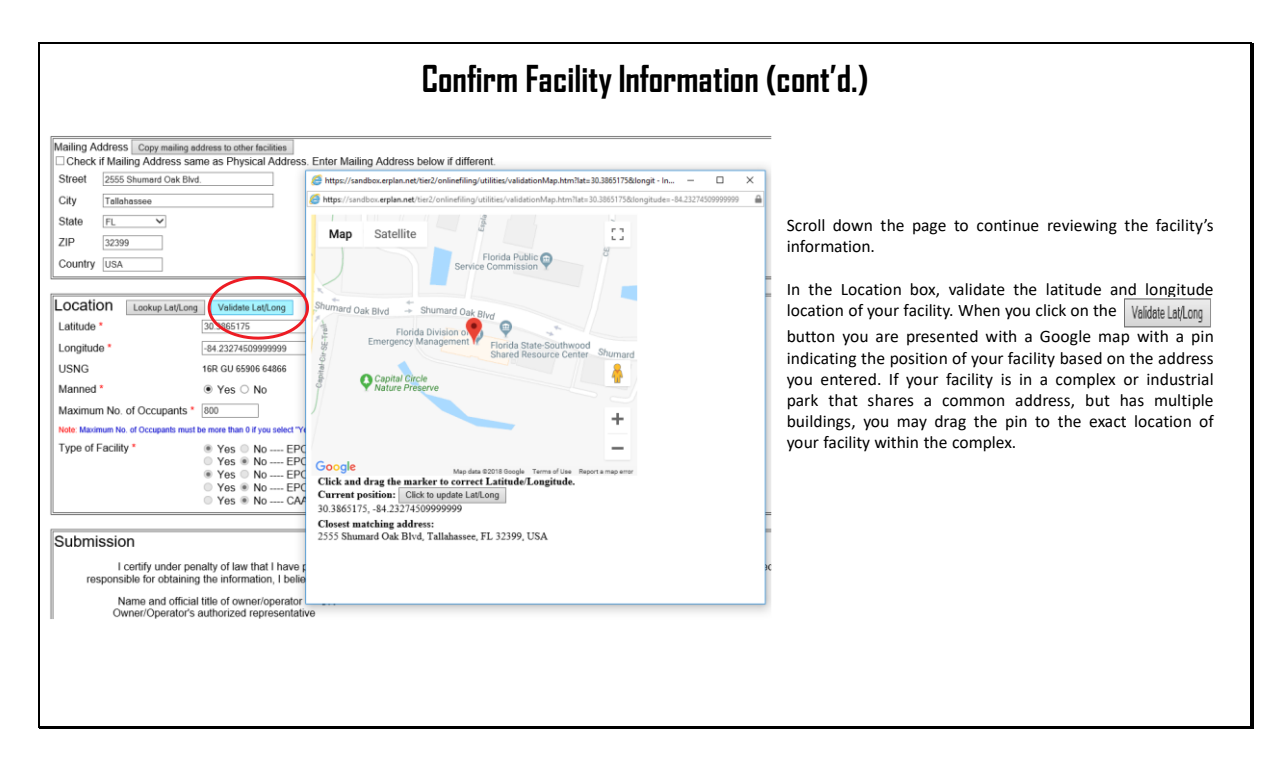

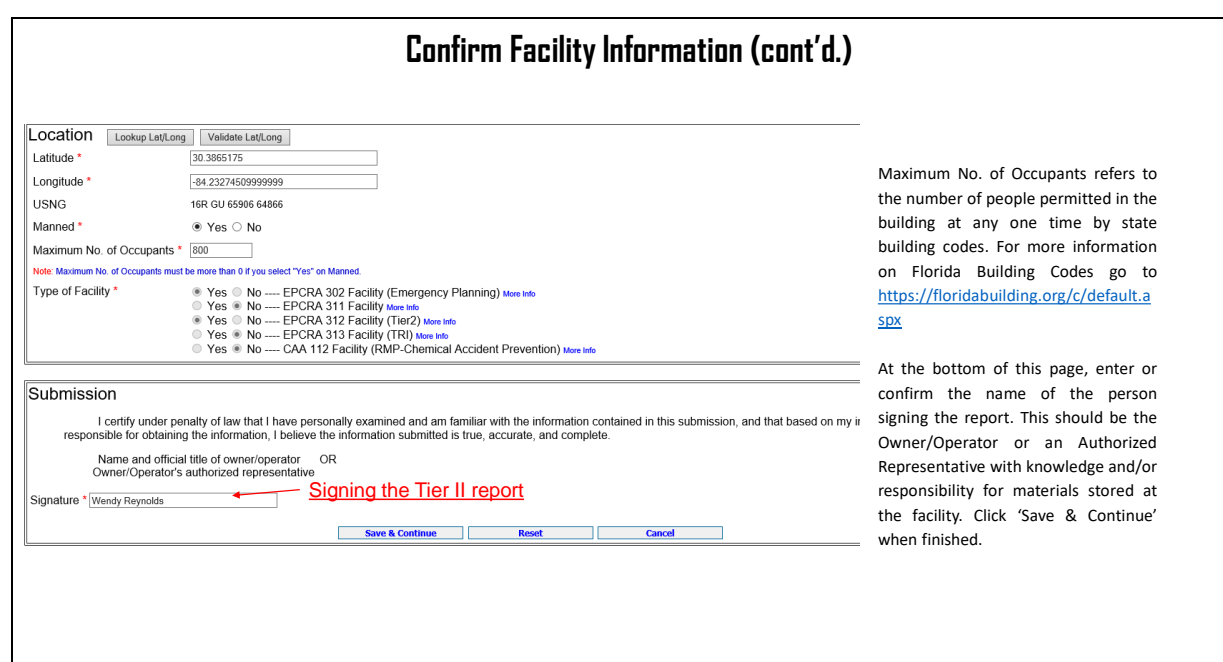

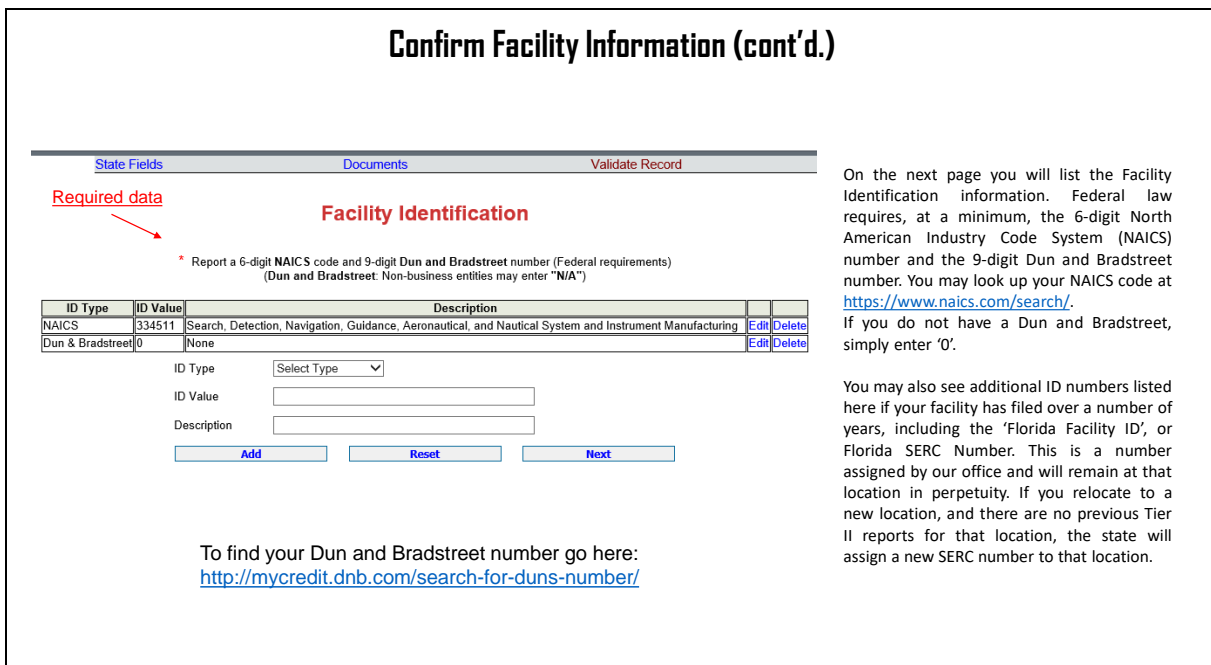

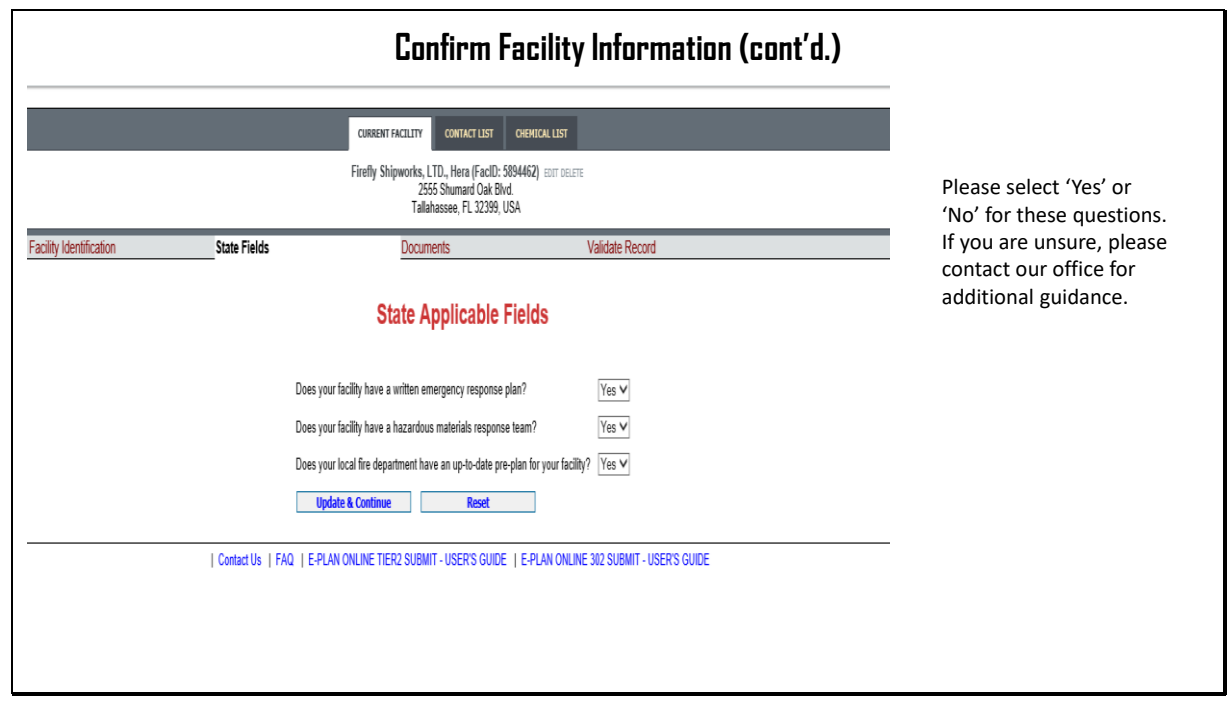

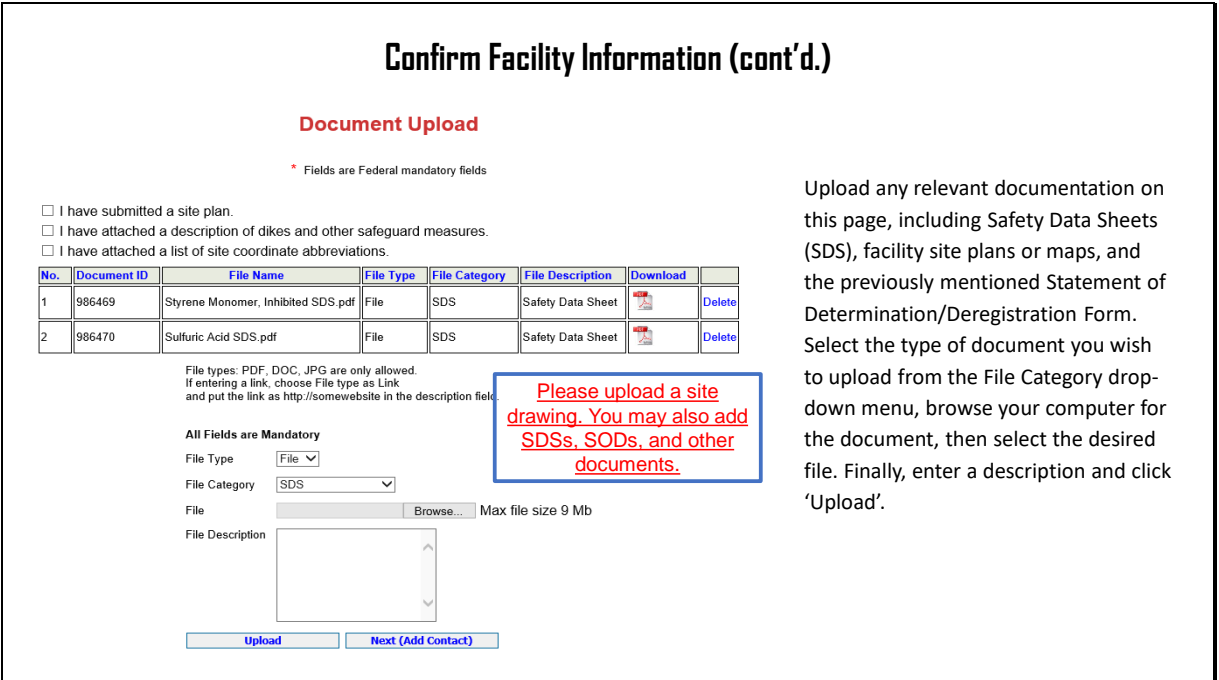

Slide 15

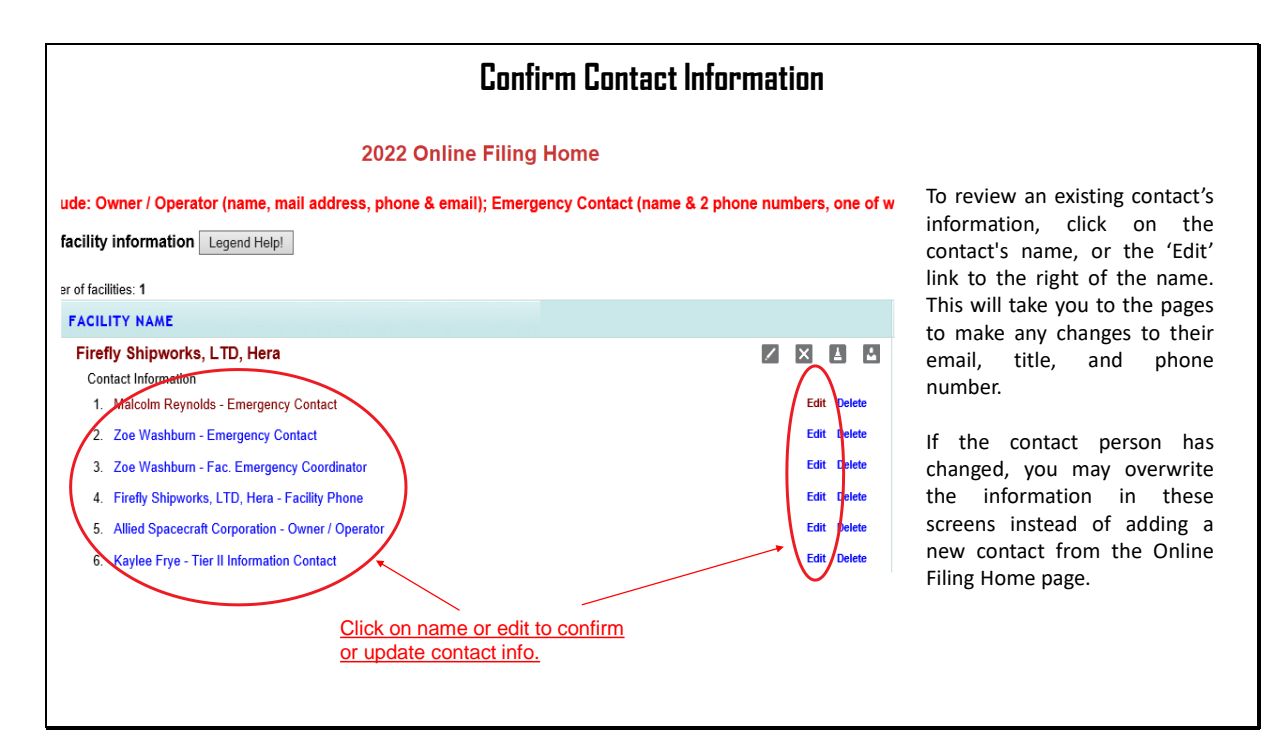

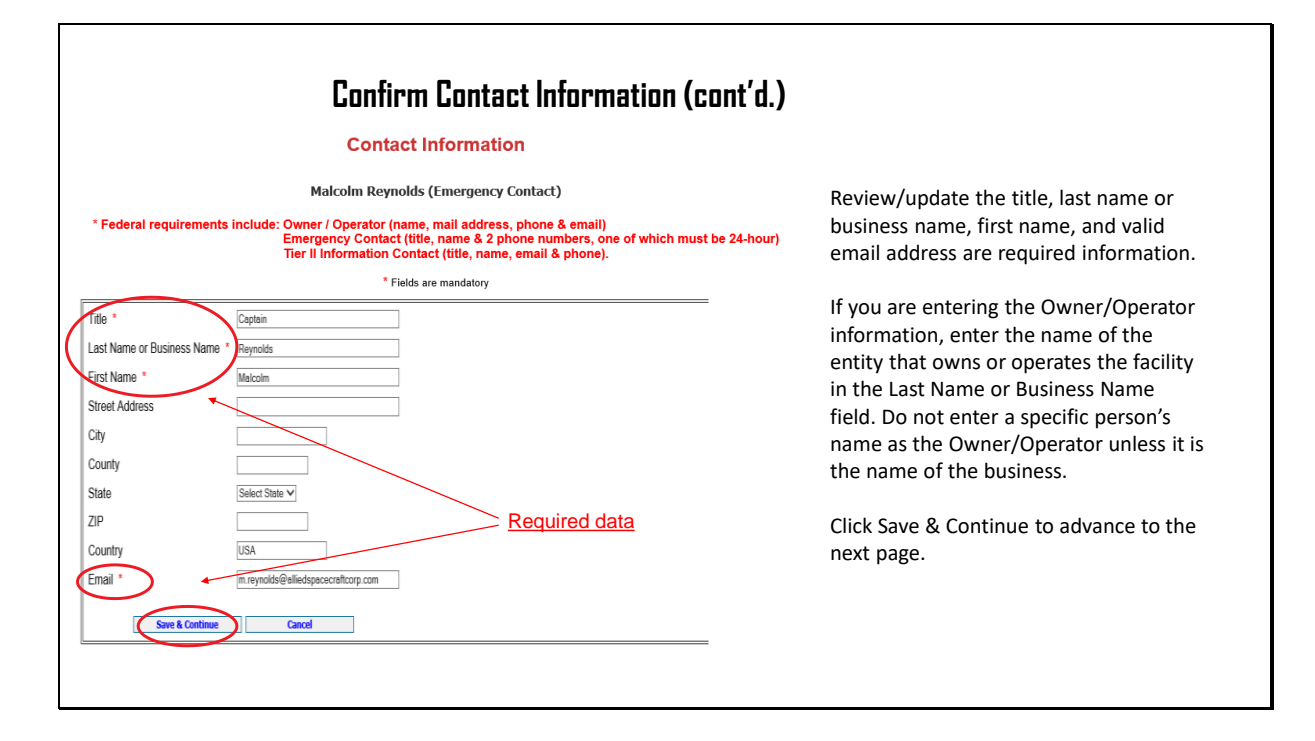

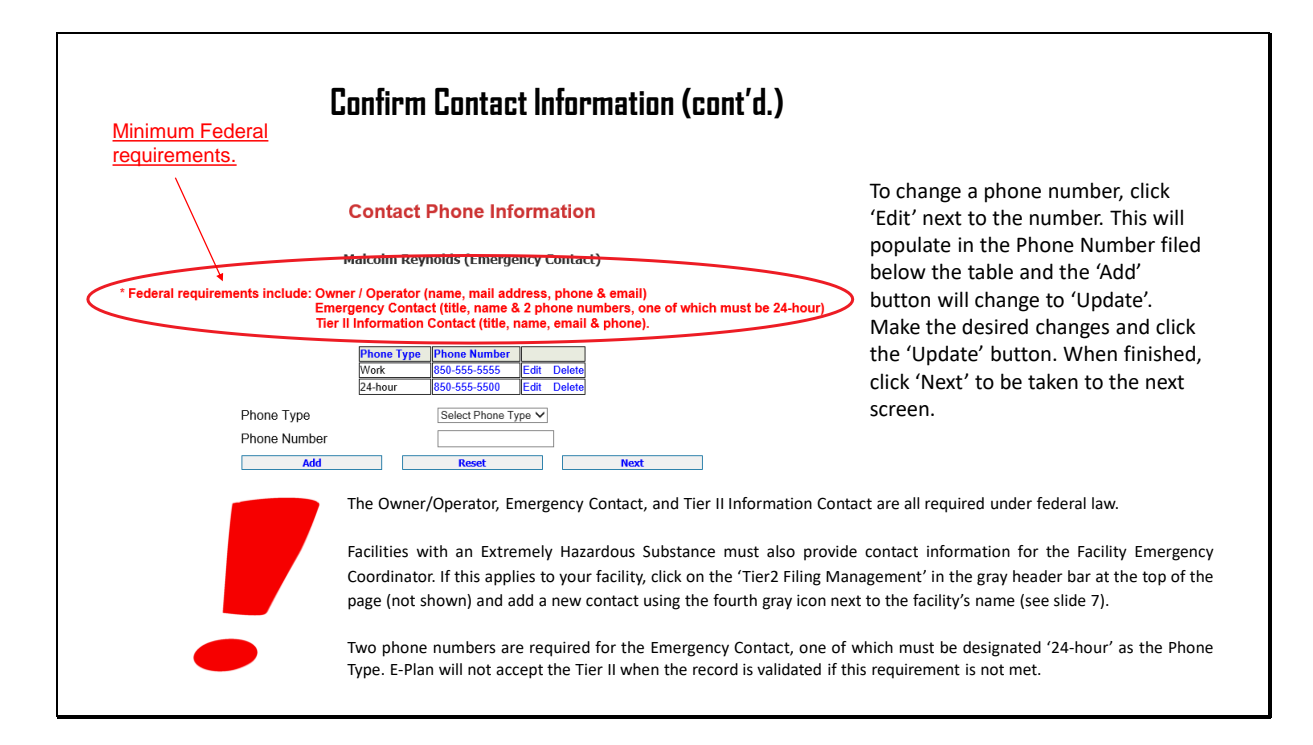

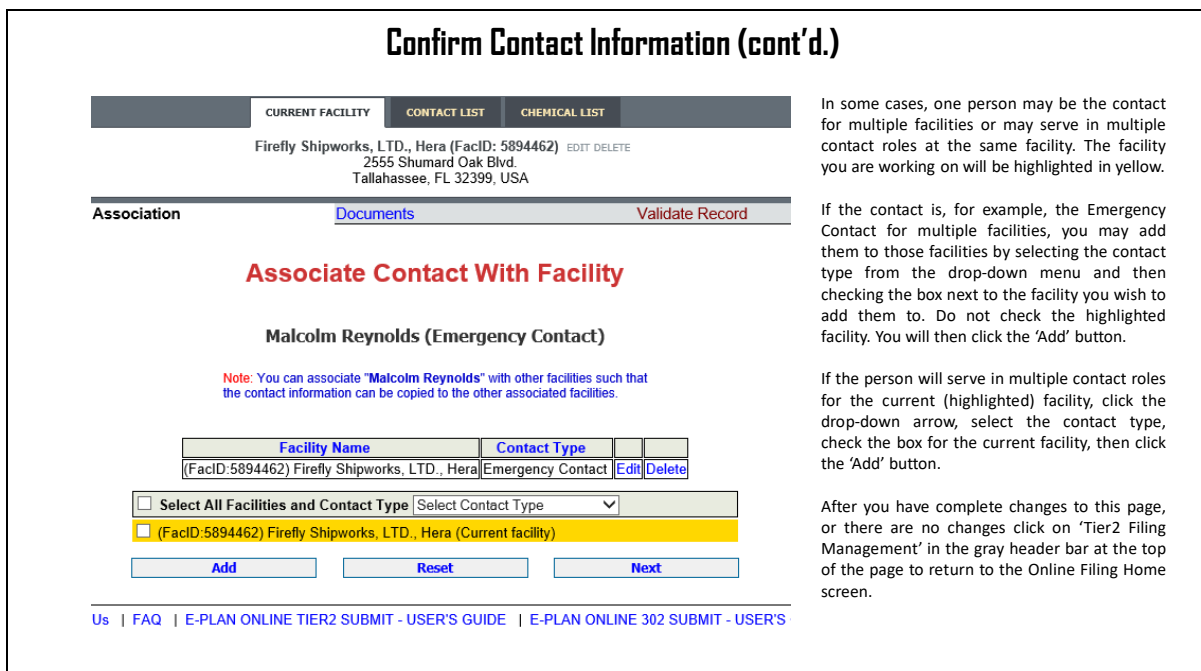

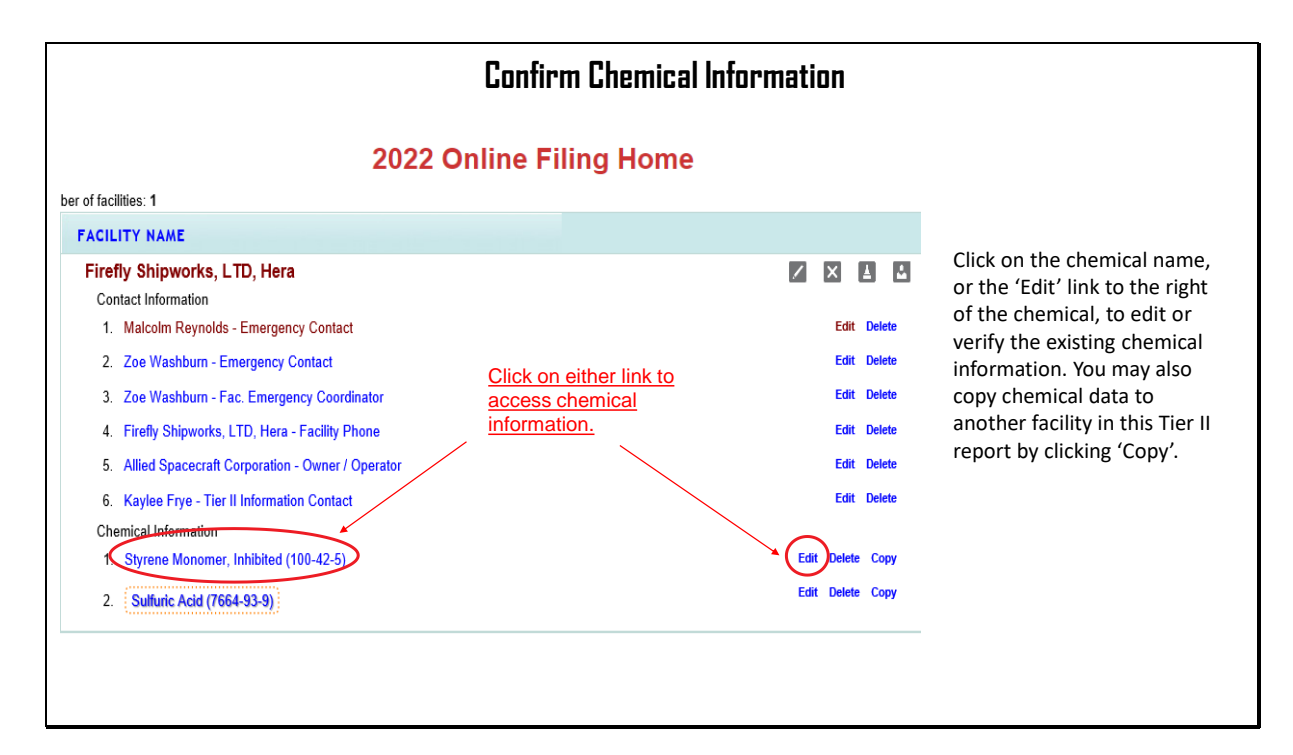

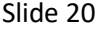

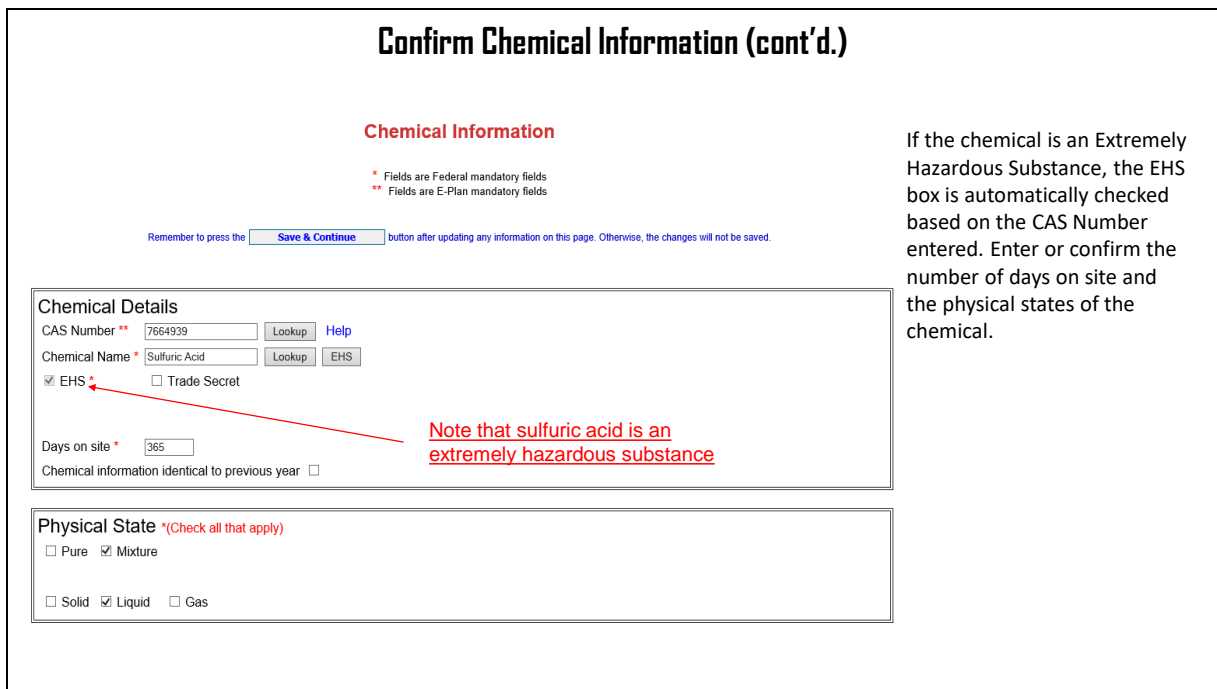

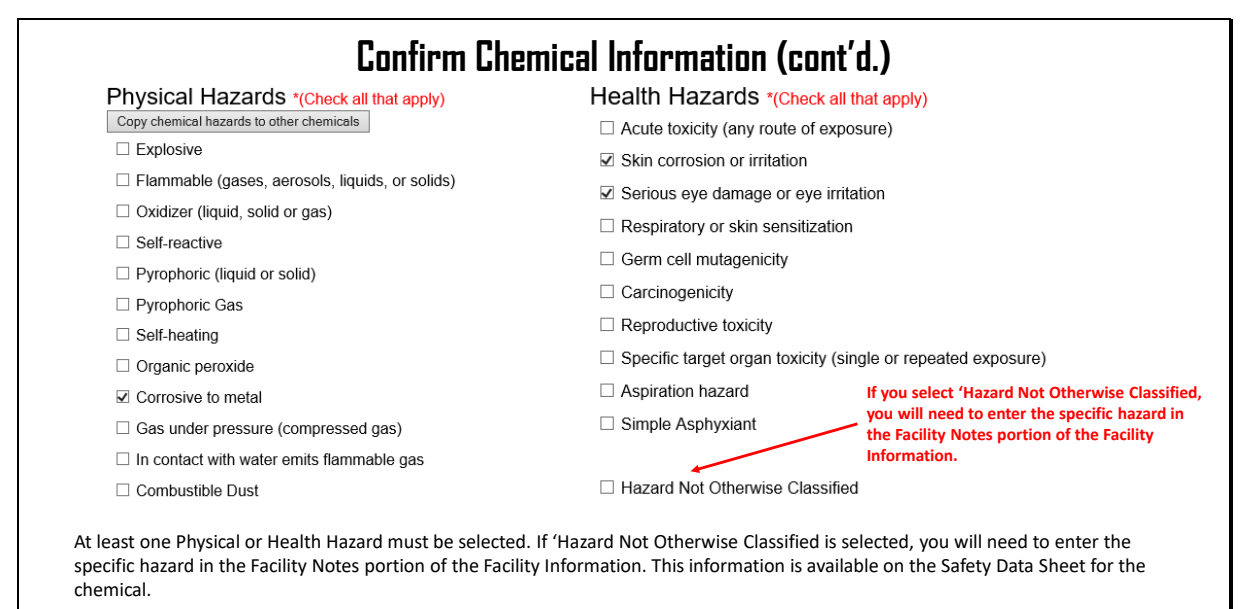

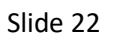

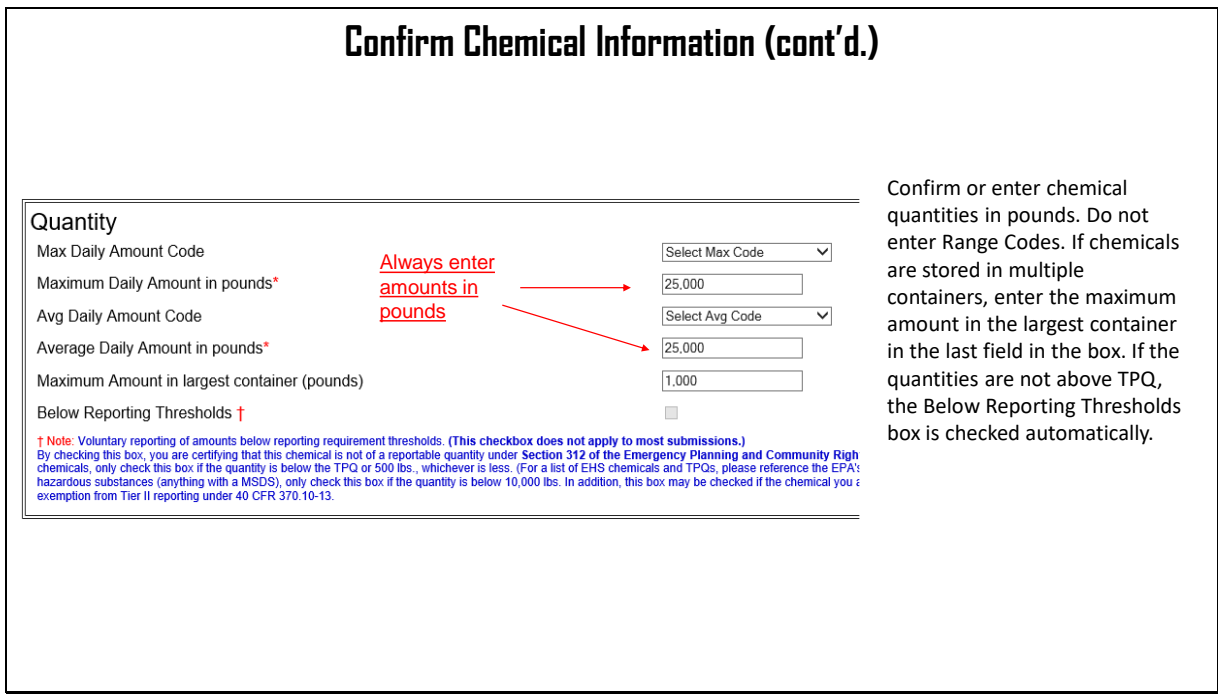

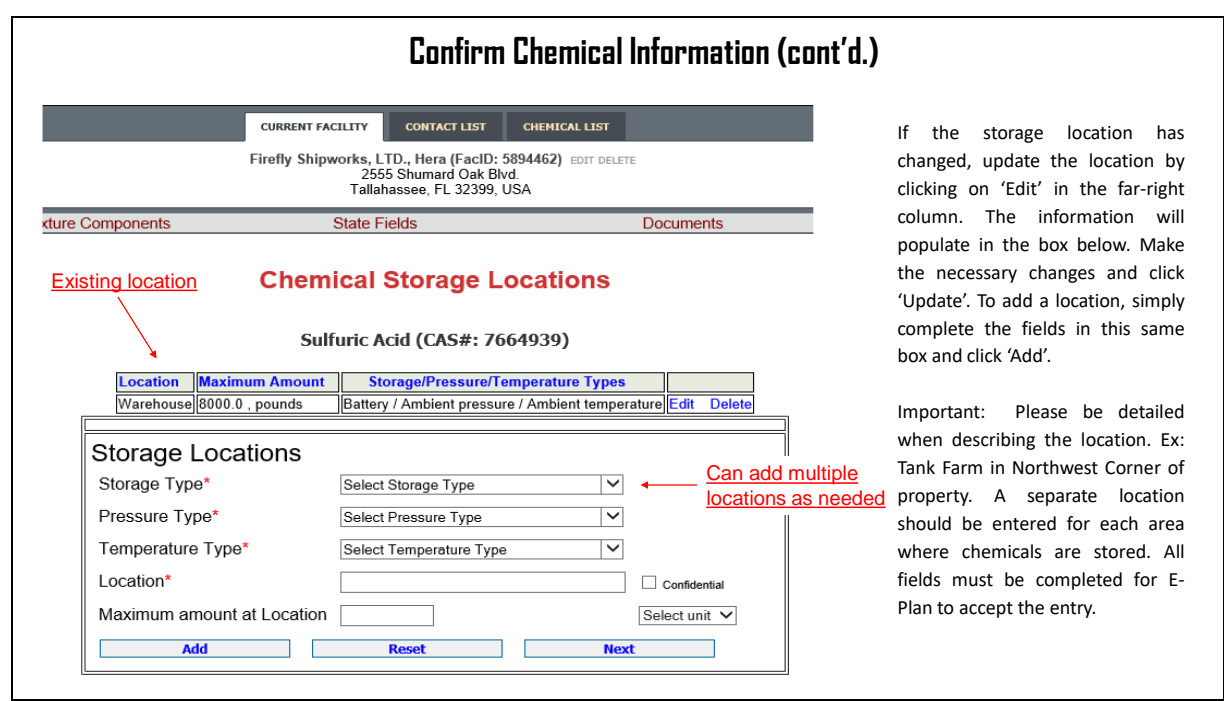

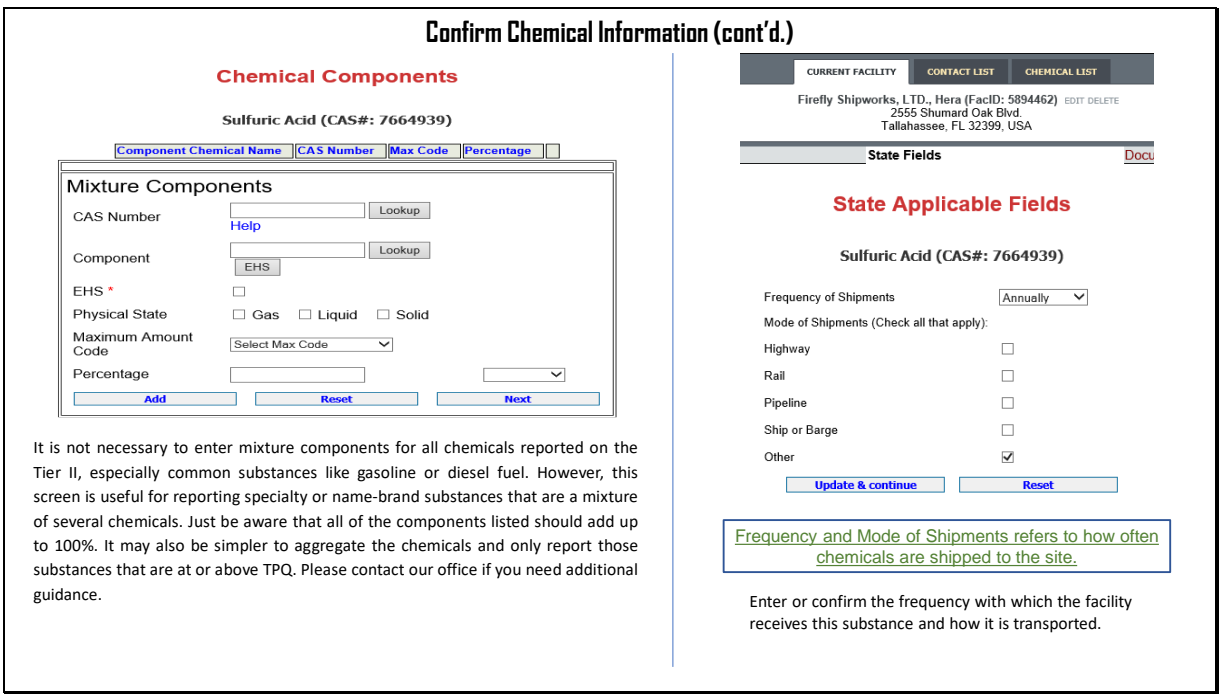

## Slide 25

I

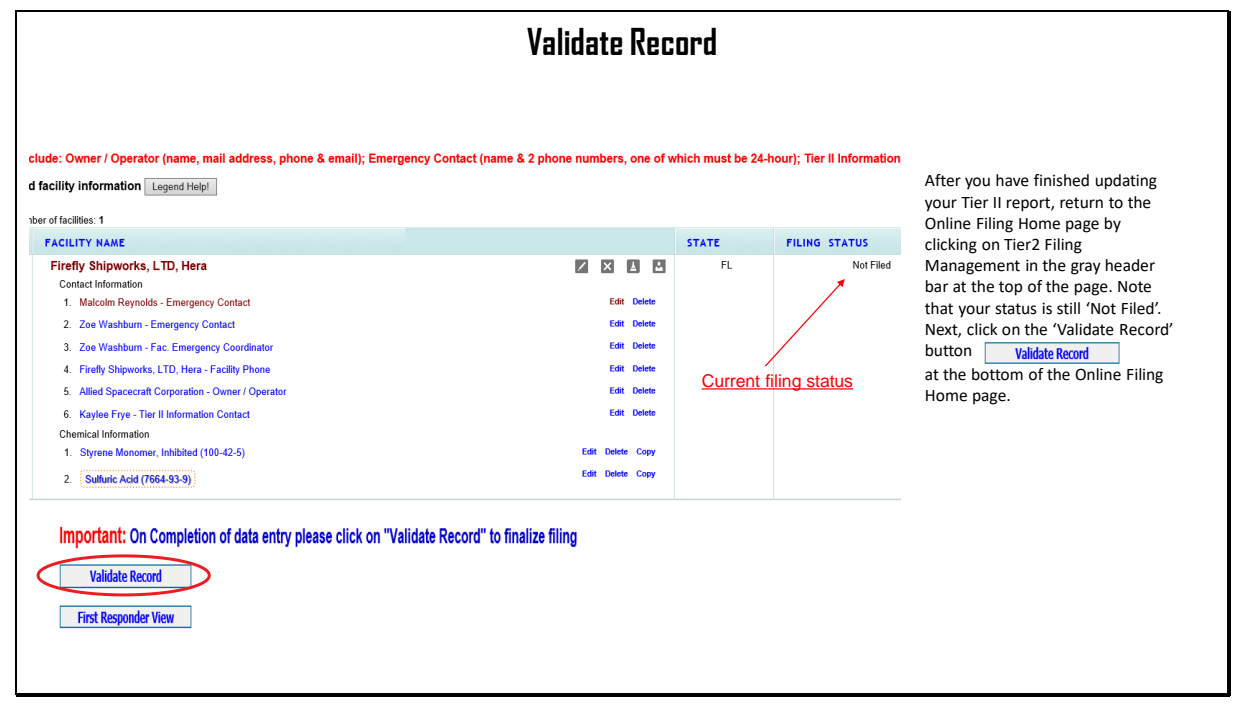

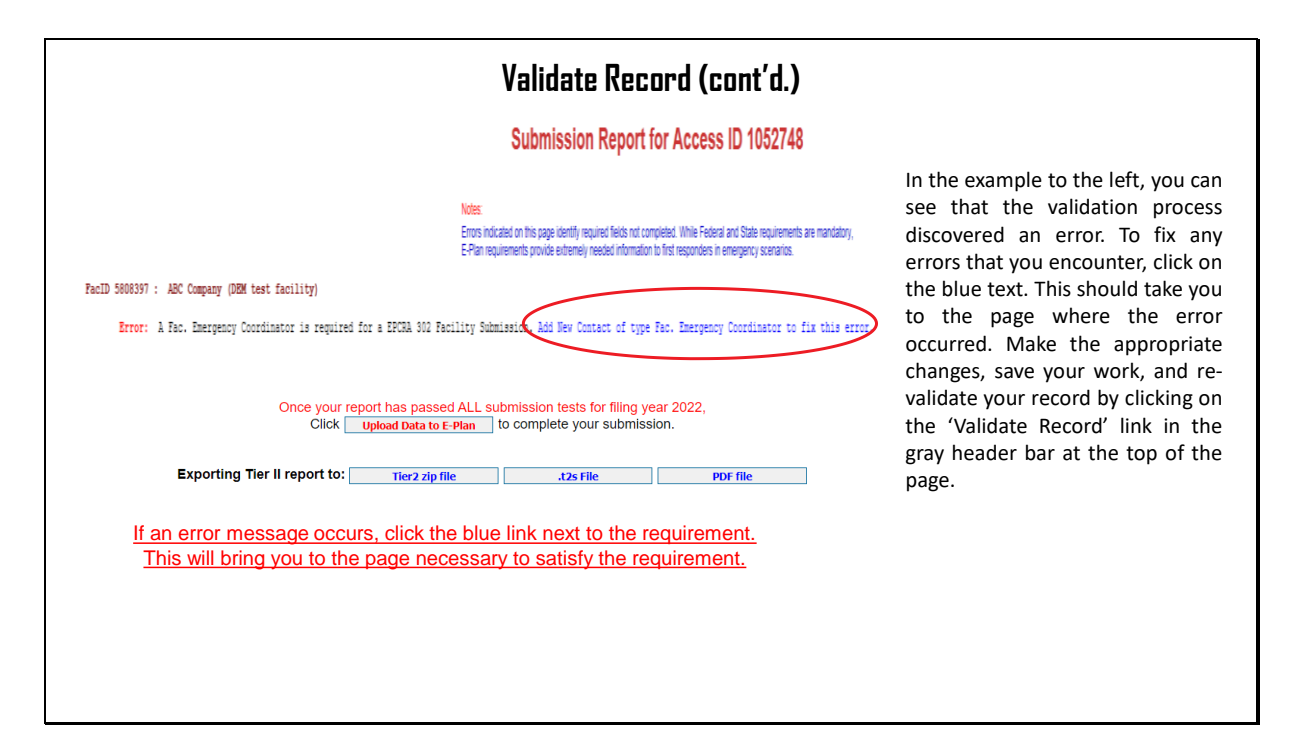

Slide 27

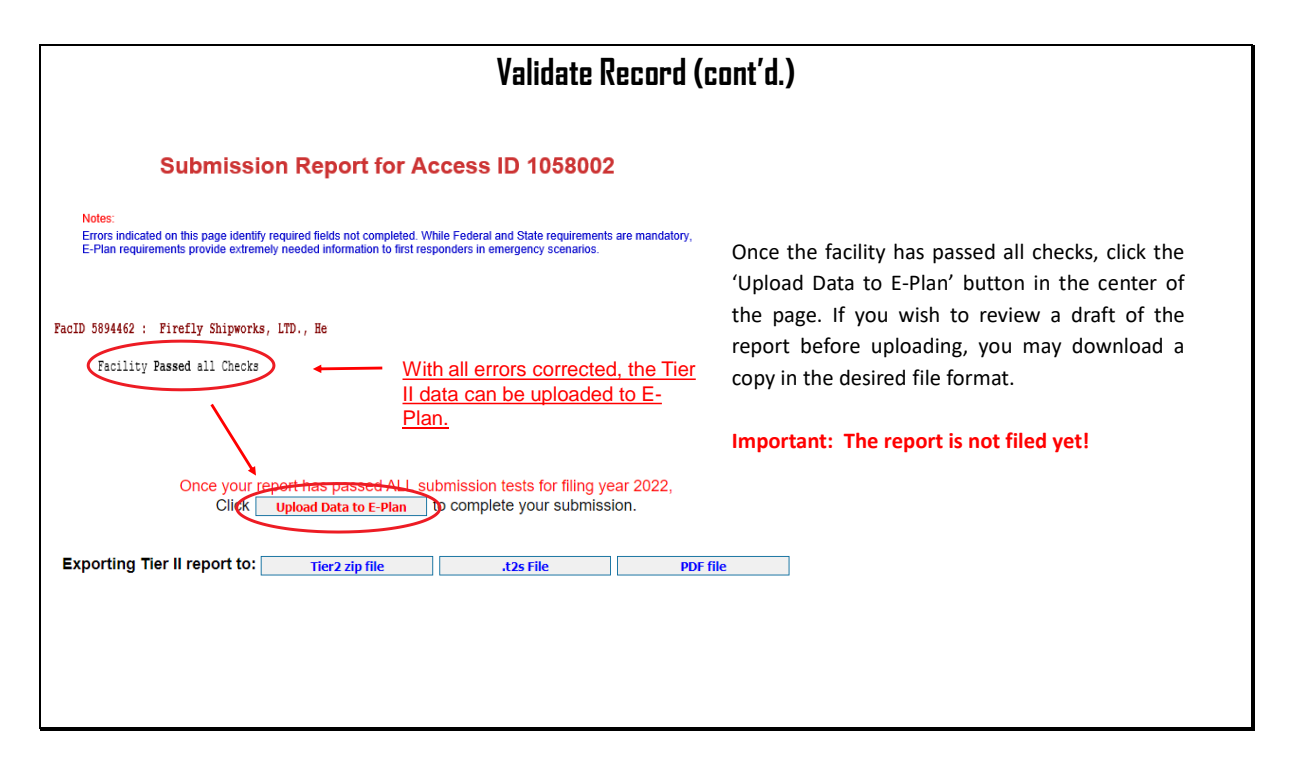

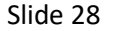

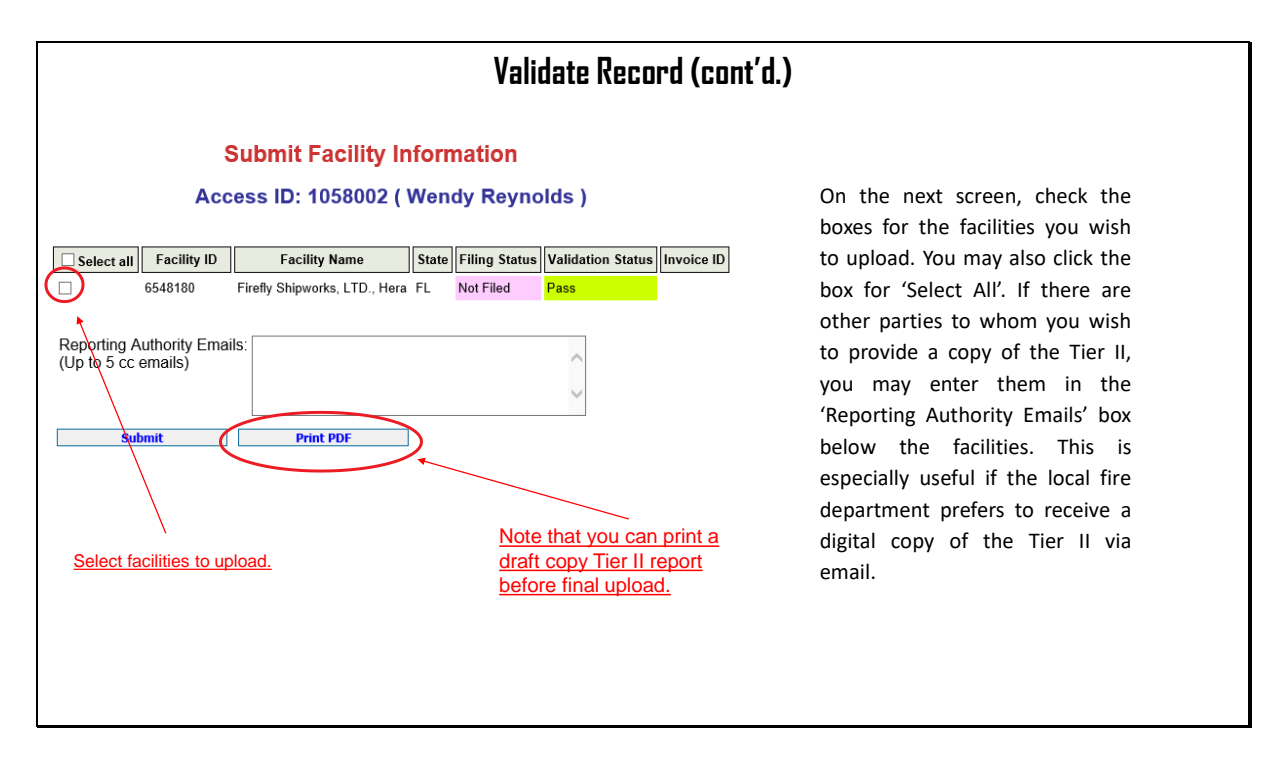

Slide 29

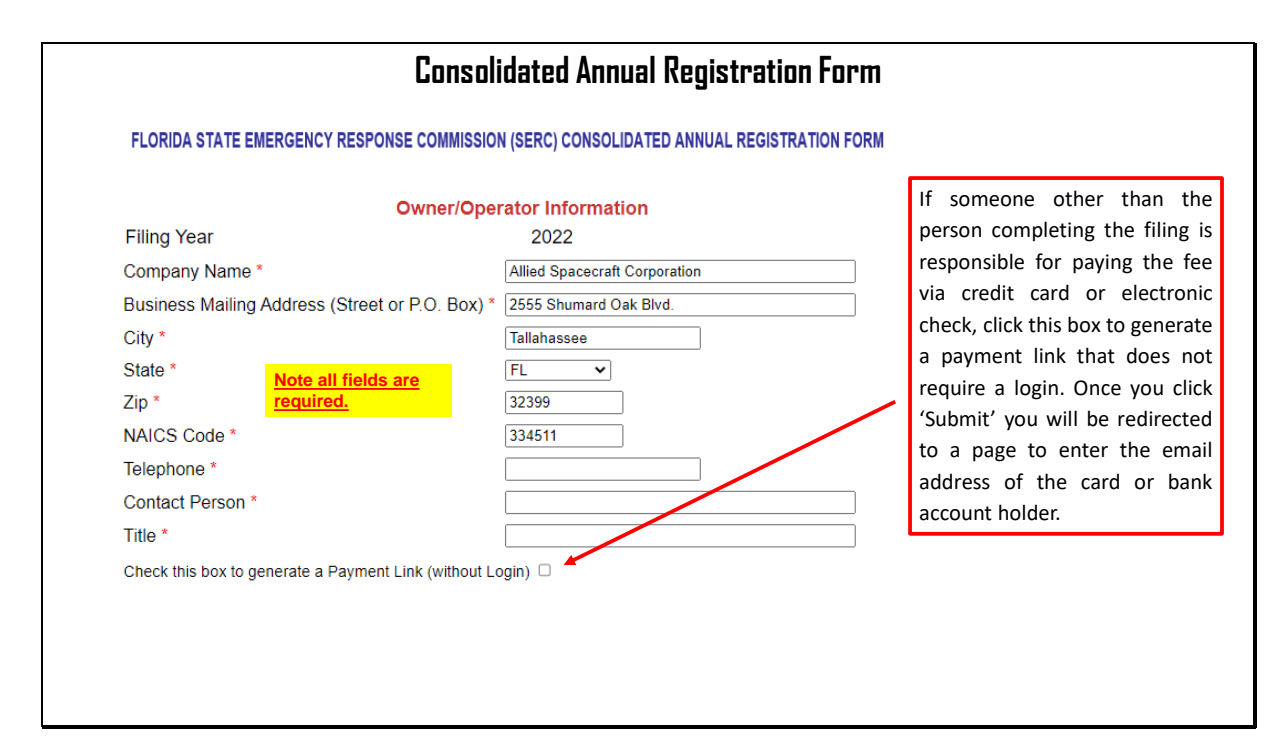

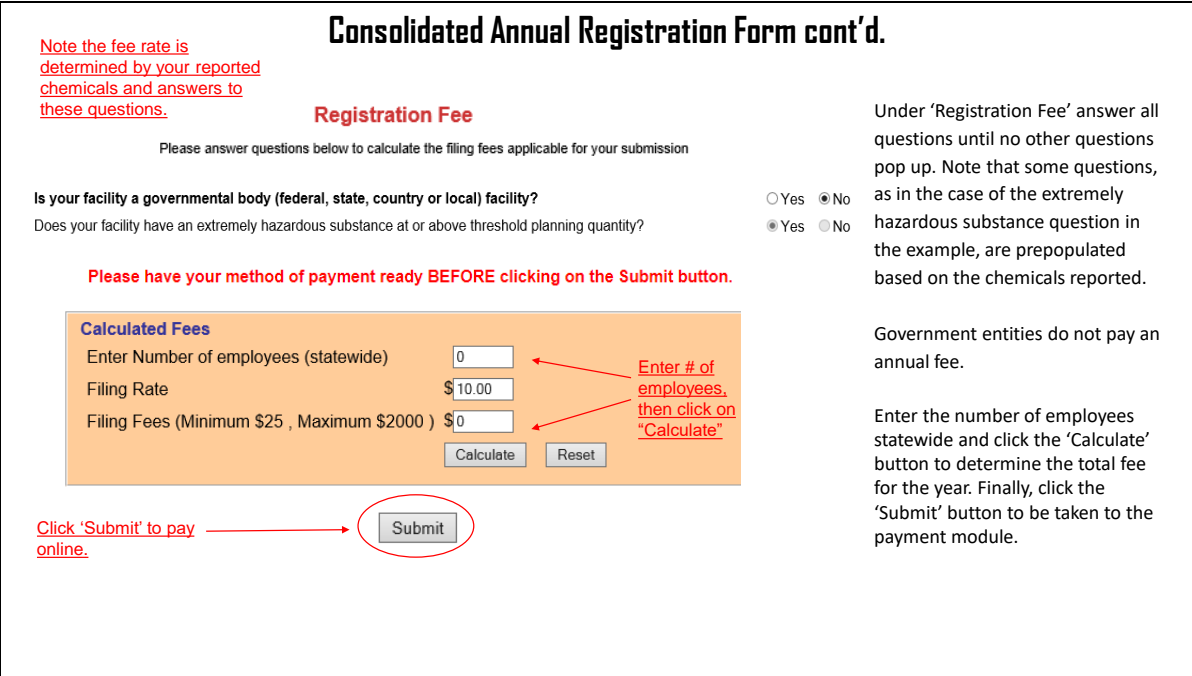

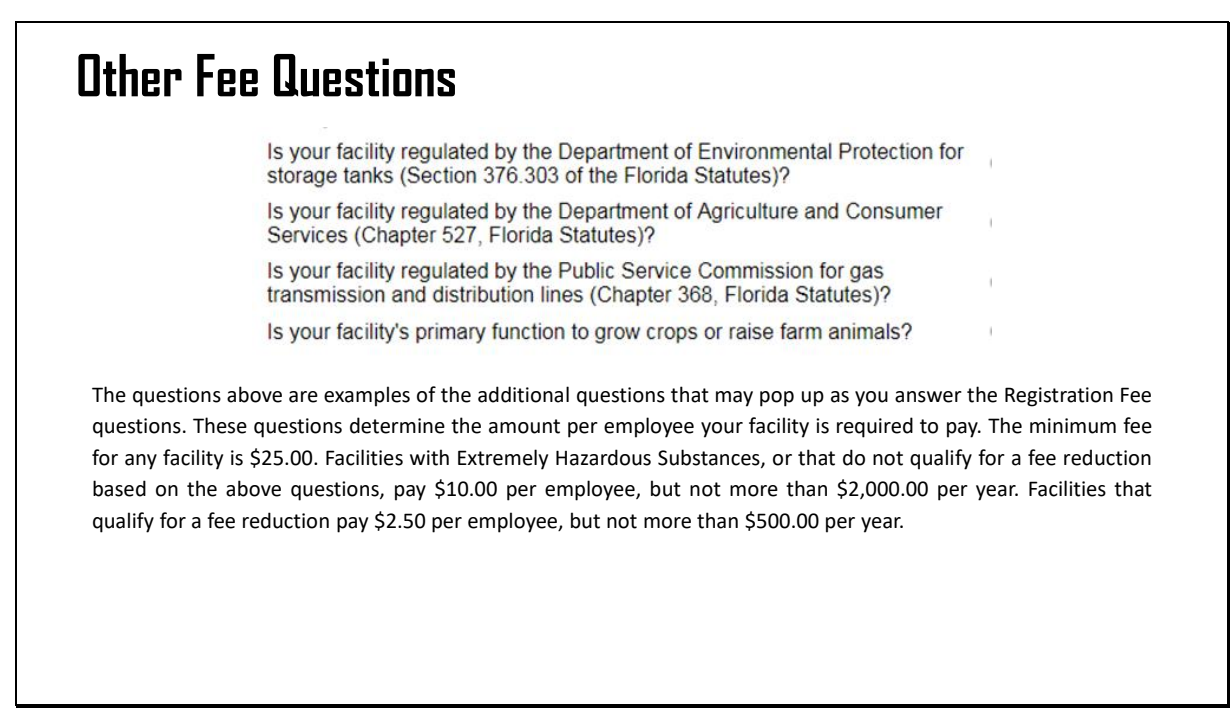

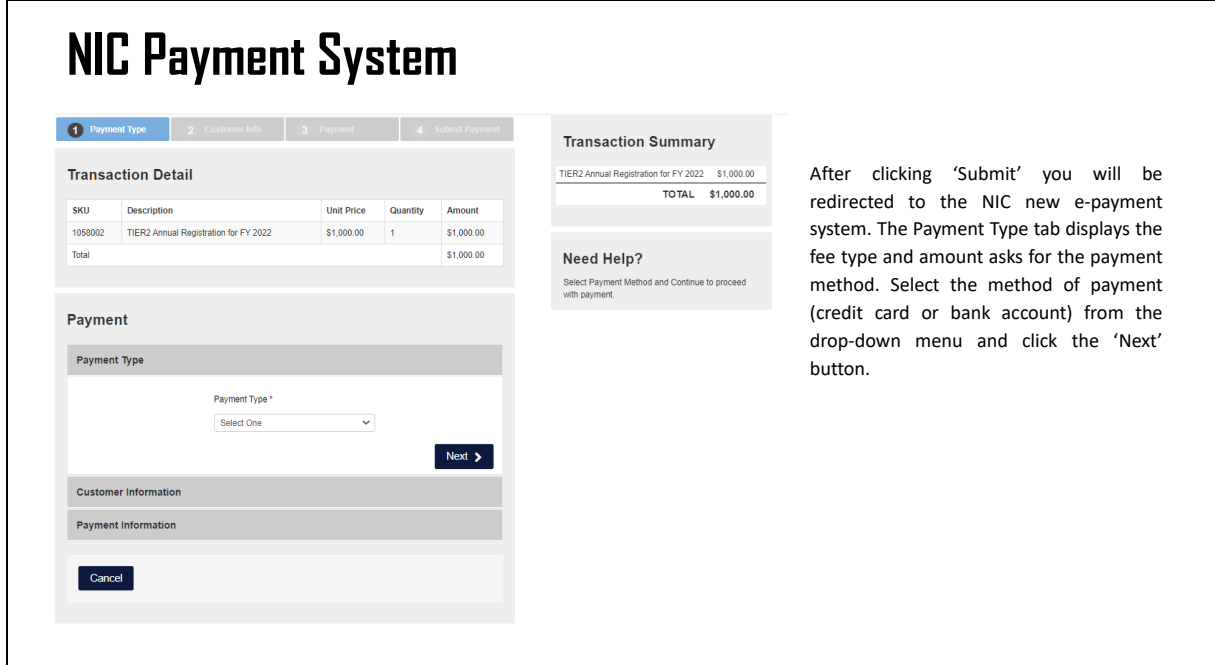

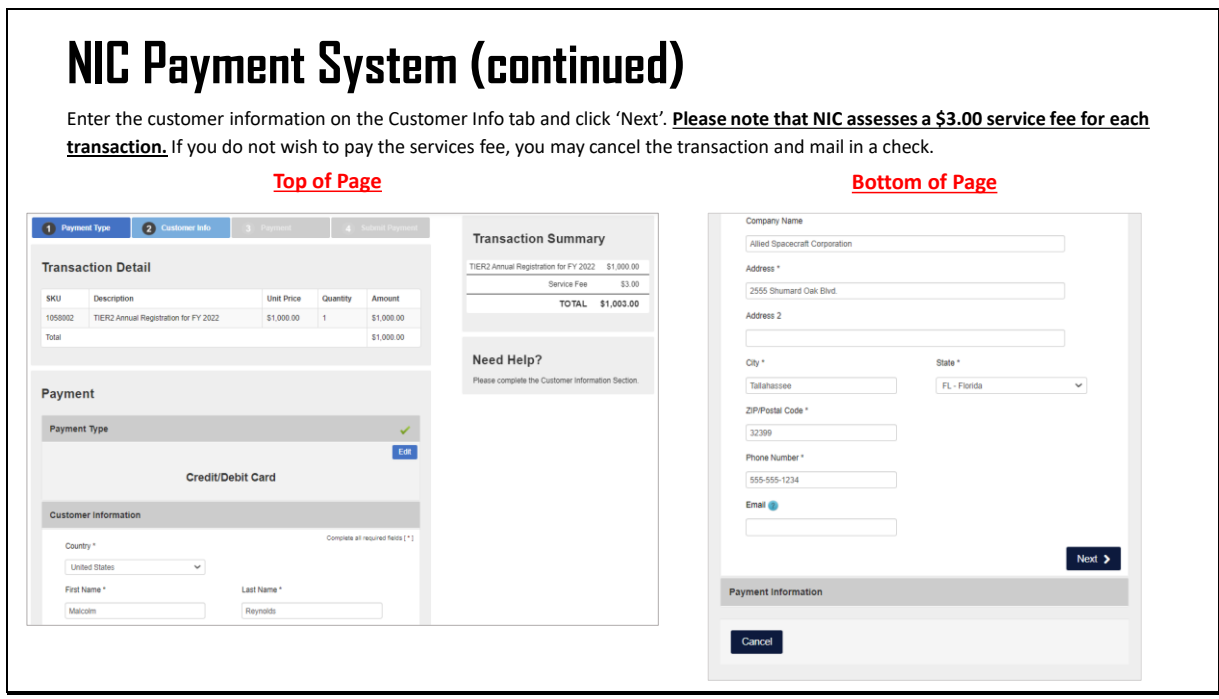

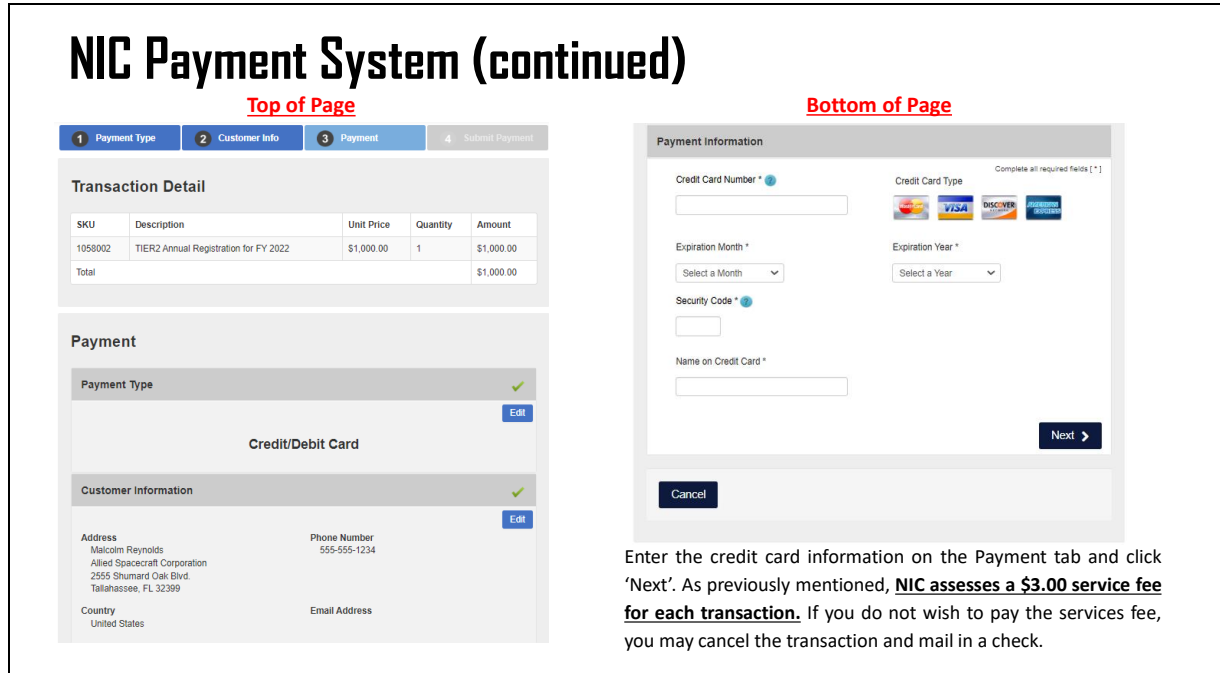

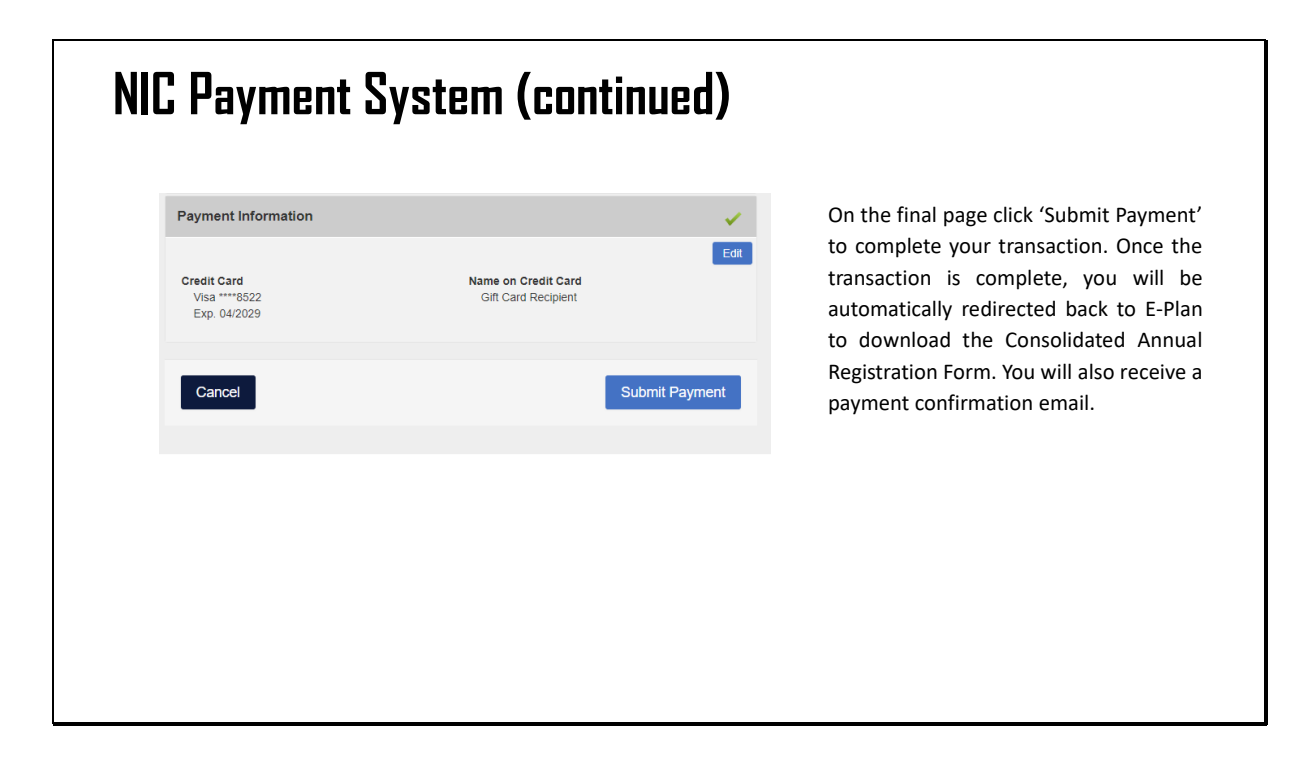

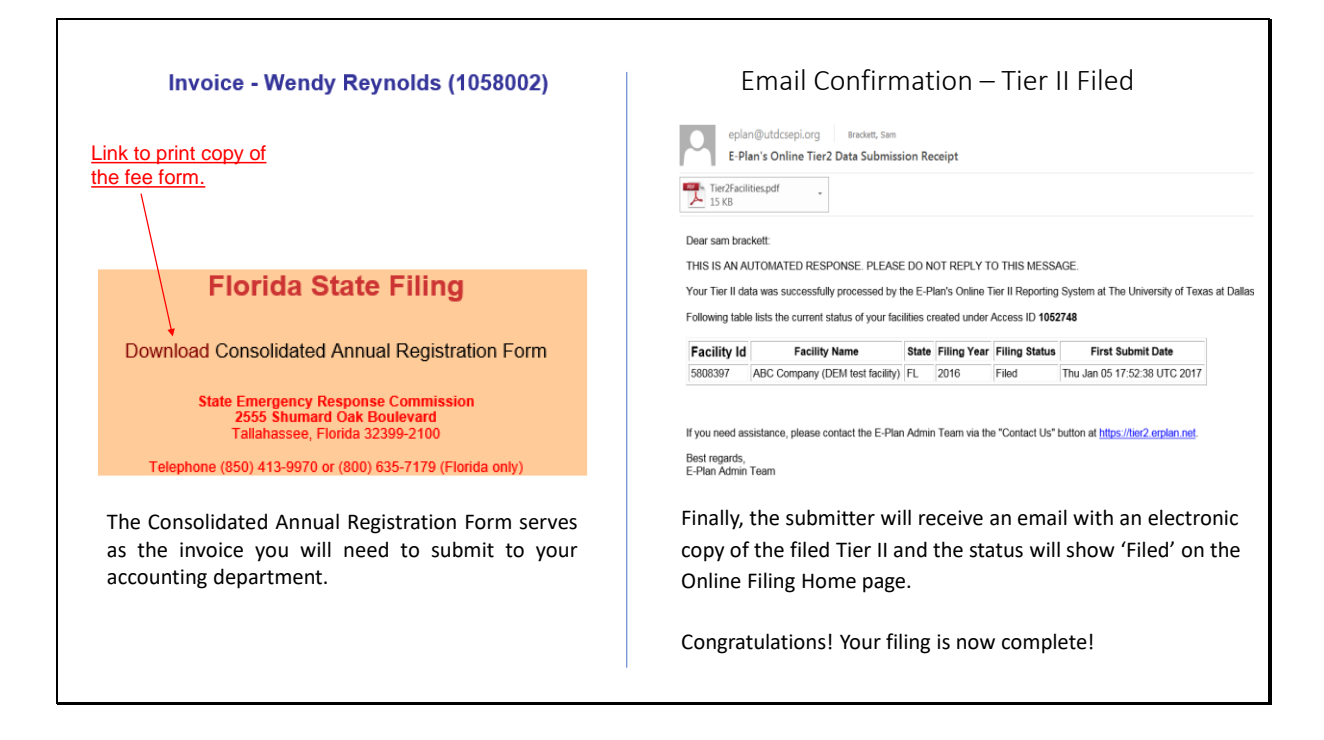